## 1 The Piedmontese language

The file piedmontese.dtx<sup>1</sup> defines all the language definition macros for the Piedmontese language<sup>2</sup>.

The macro \LdfInit takes care of preventing that this file is loaded more than once, checking the category code of the @ sign, etc. \CurrentOption is actually the name of language that was specified as an option in the call to babel.

1 \LdfInit{\CurrentOption}{captions\CurrentOption}

When this file is read as an option to the **\usepackage** command that loads babel, piedmontese could be an 'unknown' language, or better, a language who's patterns have not been loaded into the format file; in this case we have to make it known. So we check for the existence of  $\lceil \log \rceil$  complexed to see whether we have to do something here. If the Piedmontese patterns have not (yet) been loaded in the format file, we prefer to declare piedmontese a dialect of italian rather than a dialect of english, although we resort to the latter language if also the Italian patterns have not been loaded into the format file: this unfortunately happens when a basic T<sub>EX</sub> system installation is being used.

```
2 \LdfInit\CurrentOption{captions\CurrentOption}
```

```
3 \ifx\l@piedmontese\@undefined
4 \@nopatterns{piedmontese}
5 \ifx\l@italian\@undefined
6 \@nopatterns{italian}
7 \adddialect\l@piedmontese\l@english
8 \else
9 \adddialect\l@piedmontese\l@italian
10 \qquad \qquad \fi
11 \fi
```
\captionspiedmontese The macro \captionspiedmontese defines all strings used in the four standard document classes provided with LAT<sub>EX</sub>.

```
12 \@namedef{captions\CurrentOption}{%
13 \def\prefacename{Prefassion}%
14 \def\refname{Riferiment}%
15 \def\abstractname{Somari}%
16 \def\bibname{Bibliograf\'ia}%
17 \def\chaptername{Cap\'itol}%
18 \def\appendixname{Gionta}%
19 \def\contentsname{T\'aula}%
20 \def\listfigurename{Lista dle figure}%
21 \def\listtablename{Lista dle tabele}%
22 \def\indexname{T\'aula anal\'itica}%
23 \def\figurename{Figura}%
24 \def\tablename{Tabela}%
25 \def\partname{Part}%
```
<sup>&</sup>lt;sup>1</sup>The file described in this section has version number v.1.0 and was last revised on  $2013/02/12$ . <sup>2</sup>Language ISO 639 coded with letter identification pms. This file was created by Claudio Beccari; see the source file for more information.

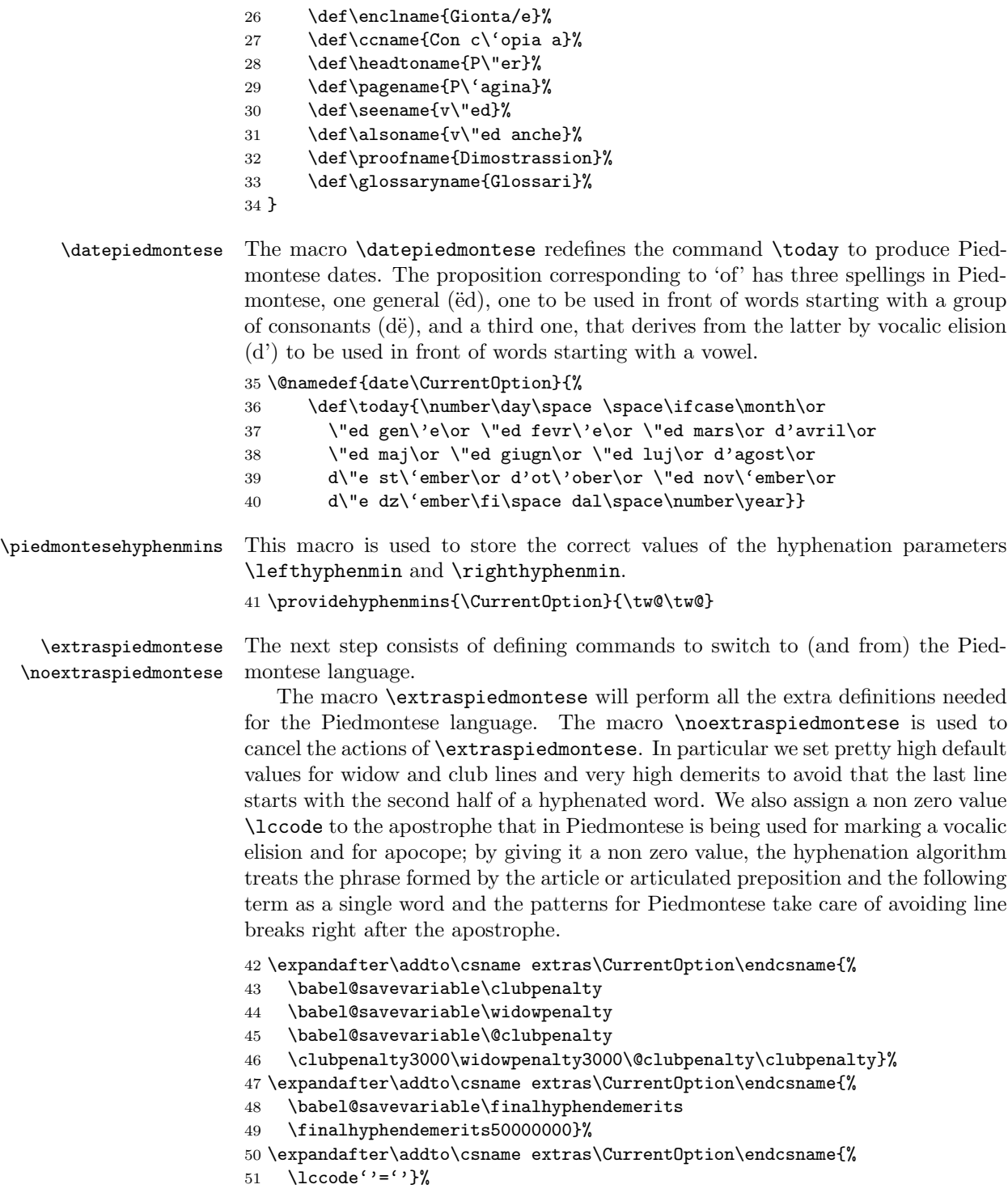

```
52 \expandafter\addto\csname noextras\CurrentOption\endcsname{%
53 \lccode''=0}%
```
The double straight quote " is made active for the current language. Its purpose is primarily to produce a diacritic hyphen; meanwhile it is convenient to let it perform some other little tasks, such as to insert an etymologic line break, to simplify the \slash command, and to ease the introduction of the double raised open quotes, that are cumbersome to insert with the Italian keyboard.

The main activation of the " sign is done through the babel command \declare@shorthand that checks if the " has been used in math or in text mode; if in text mode, a service macro \pms@next is defined that upon execution lets a future token be aliased by the implicit token c.s. \pms@temp, while the actual work is demanded to \pms@cwm.

```
54 \initiate@active@char{"}%
55 \expandafter\addto\csname extras\CurrentOption\endcsname{%
56 \bbl@activate{"}\languageshorthands{piedmontese}}%
57 \declare@shorthand{piedmontese}{"}{%
58 \ifmmode
59 \def\pms@next{''}%
60 \else
61 \def\pms@next{\futurelet\pms@temp\pms@cwm}%
62 \fi
63 \pms@next
64 }%
```
After defining another service macro \pms@@cwm for introducing a discretionary break that may be inserted in the middle of a word, allowing another break point, but allowing hyphenation in both letter strings that sit at either side of this break point. The the \pms@cwm macro is defined to perform the necessary actions depending on the nature of the token memorized into the temporary c.s. \pms@temp. The **\@gobble** macro must be repeated at each test, otherwise it gobbles the  $\setminus$ **fi** of the outer test. An \expandafter construct might reduce this repetition.

```
65 \DeclareRobustCommand*{\pms@cwm}{\let\pms@@next\relax
66 \ifcat\noexpand\pms@temp a%
67 \def\pms@@next{\pms@@cwm}%
68 \else
69 \ifx\pms@temp/%
70 \def\pms@@next{\bbl@allowhyphens/\bbl@allowhyphens\@gobble}%
71 \else
72 \ifx\pms@temp-%
73 \def\pms@@next{\bbl@allowhyphens-\bbl@allowhyphens\@gobble}%
74 \text{le}75 \ifx\pms@temp"%
76 \def\pms@@next{''\expandafter\@gobble\string}%
77 \quad \text{If}78 \forallfi
79 \overline{f}80 \text{ Yfi}81 \pms@@next}%
```
\noextraspiedmontese This done, we are ready to prepare the switch back to another language" 82 \expandafter\addto\csname noextras\CurrentOption\endcsname{%

83 \bbl@deactivate{"}}

The macro  $\ldots$  and  $\ldots$  takes care of looking for a configuration file, setting the main language to be switched on at \begin{document} and resetting the category code of @ to its original value.

84 \ldf@finish\CurrentOption